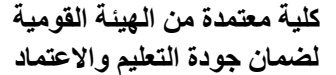

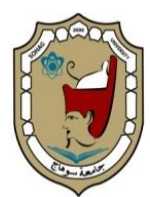

## **الئحة التظممـــــات من نتائج االمتحانات المعتمدة من مجمس**

**الكمية ضمن استراتيجية التدريس والتعمم والتقويم**

**اإلجراءات المتبعة لتقديم التظمم لممقررات:**

- .1 يتقدم الطالب الراغب في التظمم إلى مختص الفرقة بإدارة شئون الطالب بالكمية لسحب طلب تظلم من نتائج الامتحانات التحريرية (طلب إعادة رصد درجات مقرر(.
	- ٢. يتوجه الطالب إلى خزينة الكلية لشراء طوابع خدمات تعليمية بواقع:
- فى حالة رغبتو فى االطالع عمى كراستو )200جنيو( لكل مقرر ، تمصق على طلب التظلم ثم يسلم إلى مختص الفرقة.
- فى حالة رغبة الطالب فى إعادة الرصد (عدم رغبته فى الاطلاع على كراسته) (١٠٠جنيه) لكل مقرر ، تلصق على طلب التظلم ثم يسلم إلى مختص الفرقة.
- .3 يقوم مختص الفرقة بتجميع التظممات حتى نياية الفترة القانونية لمتظمم وىى أسبوع من تاريخ إعالن النتيجة.
- .4 يقوم مختص الفرقة بمراجعة قائمة التظممات المقدمة ثم تسمم لمدير إدارة شئون التعليم والطلاب بالكلية لرفعها للسيد الأستاذ الدكتور / وكيل الكلية لشئون التعليم والطلاب ثم السيد الأستاذ الدكتور/ عميد الكلية لاعتمادها وتحديد موعد انعقاد لجنة التظممات والتي تشكل بقرار من عميد الكمية و تتكون من:
	- وكيل الكمية لشئون التعميم والطالب )رئيسا(
		- أستاذ المقرر
		- رئيس الكنترول
- أحد األعضاء المساعدين.
- .5 يقوم مختص الفرقة بإعالن الطالب عمى عناوينيم بالحضور في الموعد المحدد للتعرف والإطلاع على صورة كراسة التحريري (فى حالة سداد ٢٠٠ جنيه) ، وكذلك إعالن أعضاء المجنة المشكمة بموعد انعقاد لجنة التظممات.

## **اإلجراءات المتبعة داخل لجنة التظممات:**

- .1 يقوم رئيس الكنترول بتصوير كراسة التحريري لممقرر المتقدم فيو الطالب بالتظمم.
- ٢. يستدعى الطالب (فى حالة سداد ٢٠٠ جنيه = رغبة فى الاطلاع) للمثول أمام المجنة لالطالع عمى صورة الكراسة والتأكد من اآلتى:
	- أنيا الكراسة الخاصة بو؛ بالرقم السرى.
- يقوم رئيس الكنترول بإعادة وضع األرقام السرية عمى صور أوراق الاجابة بعد تعرف الطالب عليها؛ للتأكيد للطالب أنها كراسته بالفعل.
- أن جميع اإلجابات تم تقييميا )مع مالحظة أنو لن يتم إعادة تصحيح أسئلة تم تقبمها)،
- أن الدرجات الممنوحة أمام إجابات األسئمة مطابقة لم تم رصده عمى مراية كراسة الإجابة
	- أنو قد تم جمع الدرجات جمعا صحيحا
	- أن الدرجة الممنوحة قد تم نقميا نقال صحيحا لكشوف الرصد
		- أن التجميع بكشوف الرصد سميم
	- أن النتيجة الواردة بكشوف الرصد مطابقة لما ظير بكشوف اإلظيار.
		- يوقع الطالب بالعمم عمى النموذج المعد لذلك؛ ثم يغادر المجنة،
- .3 فى حالة عدم حضور الطالب فى الموعد المحدد يتم تغيير طمبو من رغبة فى االطالع إلى طمب إعادة رصد؛ ويقوم بذلك المجنة المشكمة ليذا الغرض.
	- ٤. لا يستدعى الطالب (فى حالة سداد ١٠٠ جنيه= رغبة فى إعادة الرصد).
		- .5 ال يسمح ألى أحد من مرافقى الطالب بدخول لجنة التظممات.
- .6 يسمح ألستاذ المقرر بمراجة صور أوراق االجابة؛ مع الطالب؛ والتأكد من الدرجات (أسئلة لم تقيم – خطأ فى نقل الدرجة من داخل كراسة الاجابة إلى مراية الكراسة- خطأ فى تجميع الدرجات – خطأ فى نقل الدرجات من الكراسة لكشوف الرصد أو الكنترول شيت أو اإلظيار(.
- ٠٧. أى تغيير يجريه أستاذ المقرر على صورة أوراق الاجابة يكون باللون الأخضر ليكون مغايرا للون الذى تم التصحيح به وهو اللون الأحمر .
- .8 يتم استيفاء التقرير الخاص بنتيجة فحص صورة كراسة اإلجابة ويوقع أستاذ المقرر المكلف بالفحص، ورئيس الكنترول.
- .9 يوقع الطالب عمى طمب التظمم- بعد كتابة اسم الطالب عميو- بنتيجة الفحص باإليجاب أو السمب.
- .10وفى حالة وجود خطأ مثل )أسئمة لم تقيم خطأ فى نقل الدرجة من داخل كراسة االجابة إلى مراية الكراسة- خطأ فى تجميع الدرجات – خطأ فى نقل الدرجات من الكراسة لكشوف الرصد أو الكنترول شيت أو الإظهار ) يتم تصويب الخطأ
- .11بعد االنتياء من إعادة الرصد يتم عمل محضر فحص التظممات؛ موقعا من المجنة المشكمة ليذا الغرض؛ وعرضو عمى السيد األستاذ الدكتور/ عميد الكمية لعرضه على لجنة شئون التعليم والطلاب ثم مجلس الكلية لاعتماده.
- 11.يتم إعادة المبالغ المحصلة من الطالب في المقررات التي يثبت بها وجود خطأ فى الرصد.
	- .13ال يتم اعادة تصحيح أى سؤال إال بحكم من محكمة القضاء االدارى.